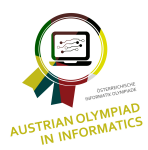

Austrian Olympiad in Informatics

Erste Qualifikation 2017/18 **TPLAN** • **v1.1**

# **Trainingsplan**

Arthur hat beschlossen etwas für seine Figur zu tun und ins Fitnessstudio zu gehen. Das Fitnessstudio bietet insgesamt *n* verschiedene Geräte zum Trainieren an. Diese sind von 1 bis *n* durchnummeriert.

Einer seiner Freunde hat ihm sogar einen Trainingsplan zusammengestellt, welcher aus *m* Schritten besteht. Die Schritte sind genauso von 1 bis *m* durchnummeriert. Wenn er nun also das Fitnessstudio besucht, arbeitet er diese *m* Schritte der Reihe nach ab.

Jeder Schritt ist entweder eine *Übungsphase* oder eine *Wiederholungsphase*:

- Übungsphase: Arthur trainiert an jedem Gerät im Intervall  $[l, r]$ . Das heißt er übt mit den Geräten Nummer  $l, l+1, \ldots r-1, r$  jeweils *einmal*.
- Wiederholungsphase: Sein Freund weiß, dass eine einzige Wiederholung an den Geräten wohl nicht genügen wird. Deshalb gilt es in dieser Phase alle Schritte im Intervall [*l, r*] noch einmal zu wiederholen. Diese Schritte liegen natürlich *vor* dem aktuellen Schritt, da sie ja wiederholt werden. Sollte bei diesen eine weitere Wiederholungsphase dabei sein, so wiederholt Arthur diese auch.

All dieses Training macht Arthur schwer zu schaffen. Er ist der Meinung, dass sein Freund es mit dem Trainingsplan etwas zu gut gemeint hat. Leider hat er aber mit all den Wiederholungen schon den Uberblick verloren. Kannst du Arthur helfen und herausfinden, wie oft ¨ er an jedem Gerät trainiert hat? Diese Werte können potentiell (wie er schon vermutet hat) ziemlich groß werden. Gib sie deshalb  $modulo\ 10^9 + 7$  (1000000007) aus.

## **Eingabe**

Die erste Zeile des Inputs enthält zwei Zahlen *n* und *m*, die Anzahl an Geräte und die Anzahl an Schritte des Trainingsplans. Die n¨achsten *m* Zeilen enthalten jeweils drei Zahlen *t l r*, die die einzelnen Schritte beschreiben.  $t = 1$  bedeutet, dass es sich um eine Übungsphase handelt,  $t = 2$  hingegen kennzeichnet eine Wiederholungsphase. *l r* beschreibt das dazugehörige Intervall.

#### **Ausgabe**

Gib *n* Zahlen aus, die Anzahl an Wiederholungen, die er an jedem Gerät macht - modulo  $10^9 + 7$  (1000000007).

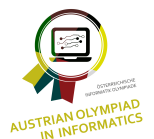

### Austrian Olympiad in Informatics

Erste Qualifikation 2017/18 **TPLAN** • **v1.1**

#### **Beispiel**

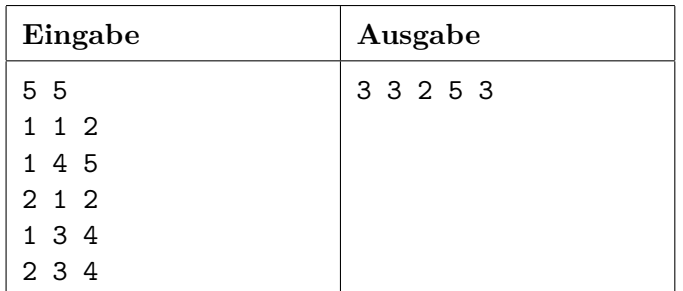

Im ersten Schritt trainiert Arthur an Gerät 1 und 2 einmal, im zweiten mit Gerät 4 und 5. Der dritte Schritt wiederholt die ersten Beiden. Somit ist zu diesem Zeitpunkt jedes Gerät, außer das Dritte, zweimal benutzt worden. Im vierten Schritt trainiert er an Gerät 3 und 4. Zum Schluss wird die erste Wiederholungsphase erneut durchgeführt, sowie nochmal an Gerät 3 und 4 trainiert.

### **Subtasks**

Allgemein gilt:

- 1  $\leq n, m \leq 10^5$
- $\bullet$  1  $\leq t \leq 2$
- $1 \leq l \leq r \leq n$  bei Übungsphasen
- $1 \leq l \leq r \leq m$  bei Wiederholungsphasen
- *r* ist bei Wiederholungsphasen *kleiner* als die Nummer des aktuellen Schrittes. Er wiederholt also tatsächlich nur Schritte, die er schon gemacht hat. Somit ist die erste Phase seines Trainingsplanes auch immer eine Übungsphase.

**Subtask 1 (4 Punkte):**  $n, m \le 1000$ ,  $t = 1$  (nur Übungsphasen)

- **Subtask 2 (26 Punkte):** *t* = 1
- **Subtask 3 (5 Punkte):**  $n, m \leq 10$
- **Subtask 4 (25 Punkte):** *n, m* ≤ 1000

**Subtask 5 (40 Punkte):** Keine Einschränkungen

#### **Beschränkungen**

**Zeitlimit:** 1 s **Speicherlimit:** 256 MB

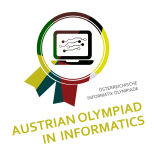

Austrian Olympiad in Informatics

Erste Qualifikation 2017/18 **TPLAN** • **v1.1**

#### **Hinweis Modulo**

Wenn Werte zu groß werden können, dann muss man diese bei Programmierwettbewerben oft modulo (Divisionsrest, der % Operator in C++/Java) einer großen (Prim-)Zahl ausgeben. Dies soll die Aufgabe nicht schwieriger machen. Ganz im Gegenteil, der Grund dafür ist, dass man so beim Berechnen keine BigInteger (Datentypen mit mehr als 64 Bit) benötigt. Es gilt:

$$
(a + b) \% c = ((a \% c) + (b \% c)) \% c
$$
 (1)

 $(10 + 5)$  % 7 liefert also das selbe Ergebnis wie  $((10\% 7) + (5\% 7))$  % 7 =  $(3 + 5)$  % 7 = 1. Auch multiplizieren ist funktioniert so:

$$
(a \cdot b) \% c = ((a \% c) \cdot (b \% c)) \% c \tag{2}
$$

Ahnlich beim Subtrahieren: ¨

$$
(a - b) \% c = ((a \% c) - (b \% c) + c) \% c \qquad (3)
$$

Das + *c* ist dazu da, dass die Summe auf jeden Fall wieder Positiv wird.

Dividieren ist etwas komplizierter und wird zum Lösen dieser Aufgabe nicht zwingend benötigt.

Diese Gleichungen erlauben es, dass man schon bei den Zwischenschritten modulo rechnet, und so nie einen Overflow produziert.

Zum Beispiel: *Berechne das Produkt aller Elemente eines Arrays a, mit L¨ange n - modulo* 10<sup>6</sup>*. Es gilt:*  $1 \le n \le 1000$ ,  $1 \le a_i \le 1000$ 

Ein 32-Bit Datentyp wie (zumindest auf den meisten Systemen) int kann Werte bis zu  $2^{31} - 1 = 2147483647$ , also etwas über zwei Milliarden  $(2 \cdot 10^9)$ , speichern. Wenn wir in diesem Beispiel die Werte einfach multiplizieren, dann könnte dieses Produkt bis zu  $1000^{1000}$ - also weit über dem int Range - groß werden. Wenn wir die Zahlen also naive multiplizieren und dann modulo Rechnen, dann entsteht ein Overflow. Deshalb kommt der Modulo ins Spiel:

Durch Gleichung (2) wissen wir, dass wir einfach zwischendurch modulo rechnen dürfen, und das Ergebnis dadurch nicht verändert wird:

```
int product = 1;
for (int i = 0; i < n; i++)
    product = (product * a[i]) \% 1000000;
```
Wenn wir modulo *x* rechnen, dann ist das Ergebnis zwischen 0 und *x* − 1 (es ist ja immerhin der Rest). Somit kann das Produkt (product ∗ a[i ]) maximal (1000000−1)·1000 *<* 10<sup>9</sup> groß werden, was im int Range liegt. Deshalb können wir das Produkt aller Zahlen - modulo  $10^6$ - ausrechnen, ohne je mehr als einen 32-Bit Datentypen zu benötigen.